## **Referaty MIK-21**

Nadesłanie referatu w formie elektronicznej na adres e-mail mik21@inotech.org.pl do dnia 30 lipca do godziny 23:59.

Artykuł naukowy może być napisany przez osobę indywidualną lub zespół naukowy (maksymalnie 4 osoby). W przypadku gdy artykuł jest napisany przez zespół naukowy w formularzu zgłoszeniowym należy podać pełen tytuł referatu z dopiskiem *(współautorstwo).*

W sytuacji, gdy artykuł napisany jest przez zespół naukowy może być on przesłany tylko przez jedną osobę.

Referat powinien zawierać: na początku tytuł/stopień naukowy (jeśli jest posiadany), imię i nazwisko Autora/ów/, nazwę jednostki delegującej, nazwę instytucji, tytuł artykułu w j. polskim, następnie streszczenie w j. polskim i tekst właściwy referatu. Na końcu powinna znaleźć się bibliografia. Całkowita objętość referatu powinna wynosić maksymalnie 25 tysięcy znaków ze spacjami. (poniżej został przedstawiony wzór rozdziału w monografii)

Referat powinien zostać przygotowany w pliku dostępnym na stronie internetowej: Formatka artykułu.

Referat autor prezentuje na konferencji podczas 10 minutowego wystąpienia.

Organizatorzy przewidują wydanie zgłoszonych referatów w formie recenzowanej monografii naukowej.

Referaty niespełniające przedstawionych wymagań mają prawo być odrzucone przez komisję oceniającą.

#### **Imię Nazwisko, Imię Nazwisko (Styl: "Autor")**

Uczelnia (Styl: "Uczelnia")

# **Tytul pracy** (Styl: "Tytuł")

*Słowa kluczowe: MIK-21 (Maksymalnie 5 słów, nie stosować kropki na końcu) (Styl:*

*"Słowa kluczowe")*

#### **Streszczenie** (Styl: "Streszczenie")

Tekst streszczenia w języku polskim. Treść streszczenia powinna odpowiadać na pytania: jakie są przesłanki opracowania, jak osiągnięto opisywane cele oraz zarysowywać tematykę poruszoną w rozdziale. Należy opisać zakres tematyczny opracowania, wymienić główne metody użyte w pracy, wyjaśnić co wynika z przeprowadzonej analizy, dyskusji oraz uzyskanych wyników, podać główne wnioski oraz ewentualne założenia badawcze do dalszych prac lub zastosowania praktyczne. W streszczeniu nie należy wyjaśniać użytych skrótów oraz cytować pozycji literaturowych. (Styl: "tekst streszczenia")

#### **1. Wstęp (Styl: "3.Podrozdział")**

Numeracja tytułów podrozdziałów jest automatyczna. Prosimy nie numerować ich samemu. Wszystkie użyte po raz pierwszy skróty powinny być rozwinięte. Tytuły podrozdziałów należy dostosować do treści i tematyki pracy.

Referat powinien być napisany w pliku pt. **Formatka NEW LEVEL**. Ukończony tekst pracy należy przesłać elektronicznie w pliku edytowalnym w formacie "\*.docx" nazwą pliku powinny być Nazwiska autorów. (Styl:  $...5. Tekst"$ 

#### **2. Podrozdział (Styl: "3.Podrozdział")**

#### **2.1. Podrozdział niższy (Styl: "4.Podrozdział niższy")**

Do formatowania pracy należy użyć programu Microsoft Word. Prosimy nie stosować podziałów na sekcje, podziału strony, nie numerować stron oraz nie stosować znaku Shift+Enter.

Objętość pracy powinna **stanowić maksymalnie 25 000 znaków ze spacjami.**  Rozdziały podlegają recenzji (patrz punkt 6). Wymogiem koniecznym do publikacji jest m.in. precyzyjne wskazanie celu publikacji, charakter naukowy, poprawność merytoryczna i językowa nadesłanej pracy. Poprzez naukowy charakter publikacji należy rozumieć utwór prezentujący wyniki oryginalnych badań empirycznych, teoretycznych, technicznych lub analitycznych, przedstawiający obecny stan wiedzy, metodykę badań, przebieg procesu badawczego, jego wyniki oraz wnioski, z przytoczeniem cytowanej literatury (bibliografię).

Rekomendujemy pisanie pracy w pliku "**Formatka NEW LEVEL**", używając "Stylów" zapisanych w niniejszym dokumencie w zakładce "Szybkie style" lub "Style" na wstążce "Narzędzia główne" lub wklejanie do tego dokumentu uprzednio przygotowanego tekstu, korzystając z opcji "wklej specjalne -> tekst niesformatowany" i następnie dopasowanie do stylu lub uzupełnienie braków np. poprzez dodanie kursywy we właściwych miejscach. (Styl: "5.Tekst")

#### **3. Odnośniki do literatury (bibliografii)**

Wykaz literatury powinien być umieszczony na końcu pracy. Pozycje należy zamieszczać w kolejności alfabetycznej według nazwiska oraz umieszczać przypis dolny w kolejności<sup>1</sup>. Każda pozycja w spisie literatury powinna znaleźć się tylko raz. Jeśli jedna praca jest cytowana więcej niż jeden raz to w przypadku kolejnego cytowania tytuł powinien być skrócony<sup>2</sup>. W przypadku użycia tej samej pozycji literaturowej jedna po drugiej, prosimy o używanie skrótu Ibidem<sup>3</sup>.

Proszę zwrócić uwagę aby pozycja literatury była przed postawioną na końcu zdania kropką.

## **4. Cały tekst powinien być w kolorze czarnym (Styl: "3.Podrozdział")**

## **4.1. Rysunki, wykresy, tabele (Styl: "4.Podrozdział niższy")**

Umieszczając dodatkowe elementy, takie jak: rysunki, wykresy i tabele, konieczna jest analiza materiału pod względem wartości merytorycznej danego elementu.

Prosimy zadbać, aby rysunki były czytelne.

Informacje dodatkowe:

- 1. Nie należy stawiać kropek na końcu podpisów wykresów, rysunków i tabel.
- 2. Wykresy, tabele i rysunki należy umieszczać "równo z tekstem", przykład rysunek 1. Nie dopuszcza się otoczenia tych elementów tekstem.
- 3. Elementy powinny być wyśrodkowane na stronie.

<sup>&</sup>lt;sup>1</sup> I. Nazwisko, *Tytuł*, wyd., miejsce rok, s. 2. (Styl: "Przypisy")

<sup>2</sup> I. Nazwisko, *Początek tytułu… op.cit*., wyd., miejsce rok, s. 2. (odnosi się do użytej w pracy już pozycji.)<br><sup>3</sup> Ibidam

*Ibidem*, s. 5. (odnosi się do poprzedniej/powyżej w pracy już pozycji.)

4. Do podpisania należy stosować zwroty: Rys., Tab., Wyk.. Nie należy umieszczać ich w polach tekstowych. (Styl: podpis rysunek i wykres; podpis tabela)

Rysunki, wykresy i tabele powinny być opisane w tekście wraz ze wskazaniem ich numerów. Nie należy stosować zwrotów takich jak np. "na poniższym rysunku" z uwagi na możliwość zmiany układu treści i wprowadzenie przez to czytelników w błąd. Podpisy rysunków powinny być umieszczone pod grafiką. Odnośniki do rysunków i tabel prosimy umieszczać w tekście w nawiasach okrągłych np. (rys. 2.).

- 5. Należy zadbać o ich czytelność. Opisy na rysunkach i schematach, wartości liczbowe na wykresach powinny mieć wielkość minimum 9 pt, Times New Roman.
- 6. Nie należy stosować pól tekstowych do opisów rysunków oraz innych elementów niezintegrowanych z obrazem, istnieje ryzyko przesunięcia poszczególnych elementów względem siebie, co wprowadza odbiorców w błąd. Jeśli niezbędne jest uwzględnienie dodatkowych oznaczeń na rysunku, prosimy o wklejenie całości do rozdziału jako jeden obraz (rysunek i oznaczenia).
- Pod rysunkami, wykresami i tabelami powinno być zawarte źródło. Zapisywane tak jak przypisy bądź z dopiskiem: oprac. własne na podst.: I. Nazwisko, Tytuł, wyd., miejsce rok, s. 2.; bądź: oprac. własne.

Proszę zwrócić uwagę, aby tekst umieszony na wykresach był zapisany poprawnie, bez spójników na końcu wersu. (bezpieczne jest wstawienie wykresu w formie obrazu)

## **Tab. 1. Tytuł tabeli** (Nie stawiamy kropek na końcu podpisów tabel) (Styl: "Podpis **tabela)**

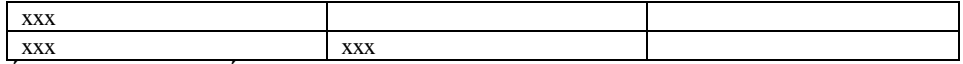

 $Zródło: xxx. (Styl: "Zródło")$ 

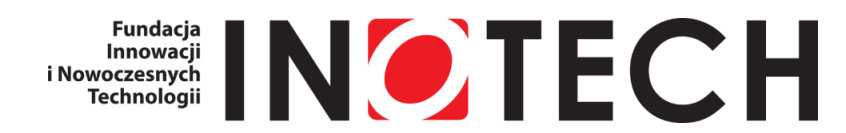

**Rys. 1. Tytuł (Nie stawiamy kropek na końcu podpisów rysunków i wykresów) (Styl: "Podpis rysunek i wykres"** Źródło: xx. (Styl: "Źródło")

## **4.2. Wypunktowania (Styl: "4.Podrozdział niższy")**

Sposób oznaczania list wyliczeniowych w tekście:

- powinien być ujednolicony (Times New Roman, 11 pt, punktory, tekst wyjustowany; Styl: "wyliczanie");
- treść rozpoczynamy małą literą;
- na końcu wypunktowań należy wpisać średnik (;), a ostatni zakończyć kropką (.);
- w obrębie jednej publikacji należy się ograniczyć do stosowania jednego rodzaju wyliczeń.

## **4.3. Numerowanie (Styl: "4.Podrozdział niższy")**

Sposób oznaczenia list numerowanych w tekście:

- 1. Powinien być ujednolicony (Times New Roman, 11 pt, numerowanie, tekst wyjustowany; Styl: "Numerowanie").
- 2. Należy zastosować cyfry arabskie.
- 3. Treść rozpoczynamy wielką literą i kończymy kropką (.) w każdym punkcie.
- 4. W obrębie jednej publikacji należy się ograniczyć do stosowania jednego rodzaju numerowania.

#### **5. Wzory (Styl: "3.Podrozdział")**

Równania i wzory należy przygotować w edytorze równań matematycznych programu MS Word. Wzory należy umieszczać w oddzielnej linii i wyrównać do lewej z zachowaniem odstępu 1 cm. Kolejne wzory powinny być numerowane, numery należy umieścić przy prawym marginesie w nawiasie okrągłym. Po każdym równaniu należy wyjaśnić zastosowaną symbolikę.

$$
w_k = 16,76 + 270 \cdot p_1^2 + 698,42 \cdot p_4 \tag{1}
$$

gdzie: w<sup>k</sup> – opis 1, p<sup>1</sup> – opis – nie należy używać wielokrotnych spacji (Times New Roman, 9 pt, tekst wyjustowany; Styl: "Wzór Gdzie").

## **6. Recenzja rozdziału (Styl: "3.Podrozdział")**

Wydawca odpowiedzialny jest za wybór recenzentów oraz koordynację przebiegu recenzji. Recenzentem będzie osoba posiadająca stopień naukowy doktora lub wyższy, posiadająca wiedzę i kompetencje w zakresie merytorycznej oceny poruszanych w pracy zagadnień. Prace recenzowane są w trybie *double blind review*.

Autorzy odpowiadają za poprawę dzieła zgodnie ze wskazówkami recenzenta. Mogą oni nie zgodzić się z opinią recenzenta. W takiej sytuacji zobligowani są do podjęcia dyskusji i pisemnego ustosunkowania się do uwag recenzenta z wykorzystaniem merytorycznych argumentów.

Uzyskanie pozytywnej opinii recenzenta jest niezbędne do publikacji pracy.  $(Styl:$  "5.Tekst")

### **7. Wnioski (Styl: "3.Podrozdział")**

W tej sekcji należy w sposób jasny i czytelny sformułować wnioski lub też podsumować treść rozdziału. (Styl: "5.Tekst")

#### **8. Bibliografia (Styl: "3.Podrozdział)**

Pozycje literaturowe prosimy zamieszczać w kolejności alfabetycznej (po Nazwisku), np.: (Styl: "8.Bibliografia")

- 1. Autor A., *Tytuł książki*, Wydawnictwo, Miejsce i rok wydania, be numerów stron.
- 2. Kowalski K., *Jak napisać rozdział*, Wydawnictwo Własne, Lublin 2021.
- 3. Autor A., Autor B., *Tytuł artykułu*, Pełna Nazwa Czasopisma, numer czasopisma, rok wydania.
- 4. Nowak-Rudzińska S., Kowalski J.D., *Porady dla autorów*, Czasopismo Naukowe Alfa, 1, 2021.
- 5. Redaktor R. (red.), *Tytuł książki*, Wydawnictwo, Miejsce i rok wydania.
- 6. Czapla P. (red.), *Poradnik pisarza*, Wydawnictwo Beta, Warszawa 2021.
- 7. Autor A., *Tytuł rozdziału*, [w:] Redaktor R. (red.), *Tytuł książki*, Wydawnictwo, Miejsce i rok wydania.
- 8. Bogusiński C., Romanowicz A., *Wybór przyborów kreślarskich*, [w:] Ważny S. (red.), *Wstęp do kaligrafii*, Wydawnictwo Epsilon, Lublin 2021.
- 9. Autor A., *Tytuł artykułu*, pełny adres strony internetowej (data dostępu: xx.xx.xxxx).
- 10. Kowalska K., *Jak korzystać ze stron internetowych w pracach naukowych*, www.nazwijmyto.pl/artykul1 (data dostępu: 25.01.2021).
- 11. strona internetowa (data dostępu: xx.xx.xxxx).
- 12. www.mojastrona.pl (data dostępu: 05.05.2005).
- 13. Ustawa z dnia 6 czerwca 1997 r. Kodeks karny (Dz. U. z 2020 r., poz. 1444 z późn. zm.).

Na co zwrócić uwagę w zapisie pozycji literatury:

- na końcu każdej pozycji należy wpisać kropkę;
- inicjały imion należy wpisać po nazwisku, pomiędzy inicjałami imion nie należy wpisywać spacji (np. Kowalski K.M., Nowak R.S.);
- należy uwzględniać wszystkich autorów cytowanych prac, nie należy stosować skrótów "et al.", "i in.";
- po każdym inicjale imienia należy wpisać kropkę;
- wszystkie elementy pozycji powinny być oddzielone przecinkiem zgodnie z przykładami podanymi w części Literatura;
- tytuły prac należy zapisać kursywą (bez cudzysłowu);
- przed [w:] należy wpisać przecinek (np. Autor A., *Tytuł rozdziału*, [w:] Redaktor R. (red.), *Tytuł książki…*);

## **Prosimy, w pracy:**

- nie zmieniać treści stopki i nagłówka strony,
- nie numerować stron,
- stosować podział całego tekstu na podrozdziały z śródtytułami,
- nie stosować podziałów na sekcje ani podziału strony,
- nie stosować kombinacji Shift+Enter,
- nie dzielić wyrazów,
- nie stosować składu tekstu poza użyciem wskazanych stylów (np. nie likwidować wiszących spójników), tekst zostanie poddany stosownym zabiegom przed wydaniem;
- informujemy, że prace odbiegające od wzorca, nieprawidłowo sformatowane będą odsyłane do poprawy;
- w przypadku pojawienia się jakichkolwiek wątpliwości podczas przygotowywania tekstu, prosimy o kontakt.